## EE 706: Communication Networks Instructor: Saravanan Vijayakumaran Indian Institute of Technology Bombay Spring 2012

## Assignment 4 : 20 points Due date: April 11, 2012

1. Write a ns-3 program in C++ to simulate the following topology. Your program should support command line parameters which specify the number<sup>1</sup> of nodes in the LANs (two separate parameters). Setup a UdpEchoServer on a node other than b0 in LAN 10.1.3.0. On every node except a0 in LAN 10.1.1.0, setup a UdpEchoClient to send 10 packets of 1200 bytes to the UdpEchoServer in LAN 10.1.3.0 with inter-packet time of 100ms. Create a PCAP trace file for the node containing the UdpEchoServer and check using Wireshark that all the packets sent by the clients have been received. Let the data rate of the point-to-point link be 10Mbps with a delay of 1 milliseconds. Let the data rate of the CSMA LANs be 100Mbps with a delay of 6 microseconds.

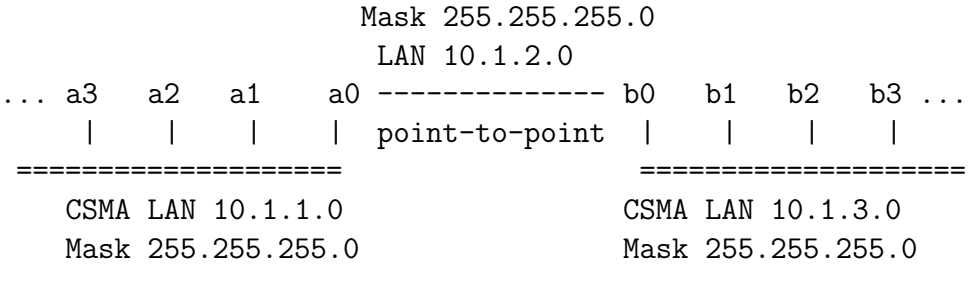

[10 points]

2. Write a ns-3 program in  $C++$  to simulate the topology shown in Figure 1. The access point is at a fixed position  $(0,0)$ . The mobile nodes are at fixed positions  $(0,10)$ ,  $(10,0)$ and  $(10,10)$ . Setup a UdpEchoClient on node Y and a UdpEchoServer on the access point. Send a single 1024 byte UDP echo packet from node Y to the access point. Use examples/tutorial/third.cc for guidance and all unspecified parameters.

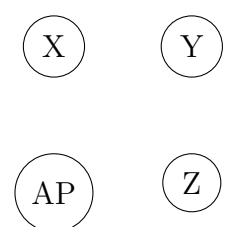

Figure 1: An IEEE 802.11 network consisting of three mobile nodes X, Y, Z and an access point

This assignment needs to be uploaded on Moodle. There is a link on the Moodle course page which allows two files to be uploaded. Upload only the  $C++$  files. Don't upload compressed archives.

 $^1\mathsf{Assume}$  that the number of nodes in each of these LANs is between 2 and 254.